# Enhancing NASA Fiche Records with Links to Online Content

Christopher C. Brown

Presentation given at the Fall 2007 Depository Library Conference, 17 October 2007, Arlington, VA

#### Abstract

It's painful to see thousands of fiche records in the OPAC that you know full well are online, but the records do not so indicate. This talk shows how the University of Denver enhanced NASA fiche records by adding 24,000 links to NASA Technical Report Server content in relatively little time. Instructions will be provided for libraries wishing to do provide similar access.

### University of Denver Transition

- June, 2007 74% Selective Depository
- Oct., 2007 50% Selective.
- We deselected all but 10 items with tangible distribution
- We subscribed to Marcive's *Documents* Without Shelves for 100% of electronic items.
- We are now a fully electronic depository.

#### NASA Disconnect

- We had over 24,000 records for microfiche with no online links
- Yet, most of these links were accessible in **NTRS**

### Desired Result: URLs in Records with Online Content

=LDR 01703nam 22003857a 4500  $= 001$  39777137  $=003$  OCol C =008 980831s1996\\\\dcu\\\\\b\\\\f000\0\eng\d =035 \\\$a(GPO)97100389 URL Tracking =037 \\\$a19970009364\$bNASA URL to NTRS=040 \\\$aGPO\$cGPO\$dDLC\$dMvl\$dMvl Prefix=049 \\\$aDVP2 =074 \\\$a0830-D (MF) =086 0\\$aNAS 1 15:112038 =099 \7\$aNAS 1.15:112038 =100 1\\$aSaphir, William. =245 14\$aThe NAS Parallel Benchmarks 2.1 results\$h[microfor 1] /\$cWilliam Saphir. Alex Woo, and Maurice Yarrow. =260 \\\$a[Washington, D.C. :\$bNational Aeronautics and Space Administration ;\$aSpringfield, Va. : \$bNational Technical Information Service, distributor, \$c1996 =300 \\\$a1 v. =500 \\\$aShipping list no.: 98-0810-M. =533 W\$aMicrofiche.\$b[Washington, D.C. :\$cNational A ronautics and Space Administration,\$d1997) microfiche.\$f(NASA-TM; 112038). =650 \7\$aComputer systems performance.\$2nasat =650 \7\$aCray computers.\$2nasat. =650 \7\$aParallel computers.\$2nasat. =650 \7\$aParallel processing (Computers)\$2nasa =650 \7\$aSupercomputers.\$2nasat. =700 1\\$aWoo, Alex. =700 1\\$aYarrow, Maurice. =710 1\\$aUnited States.\$bNational Aeronau cs and Space Administration. =830 \0\$aNASA technical memorandum 12038 =856 41 Suhttp://library.du.edu/findit/peak/redirect.cfm?LinkURL=http://hdl.handle.net/2060/19970009364 \$zAccess online version =907 \\\$a.b25255678\$b05-03-07\$c01-21-00 =998 \\\$ain\$apm\$b01-21-00\$cm\$da\$e-\$feng\$gdcu\$h4\$i1 =945 \\\$g1\$h0\$j0\$k0\$lpmdfc\$o-\$p{dollar}0.00\$q \$r-\$s-\$t0\$u0\$v0\$w0\$x0\$y.i25700376\$z01-21-00 =945 \\\$g1\$h0\$j0\$k0\$linter\$o-\$p{dollar}0.00\$q \$r \$sj\$t0\$u0\$v0\$w0\$x0\$y.i38098817\$z05-03-07

# Steps Involved

- •Isolate records needing URLs in ILS
- •Export relevant fields (control no., OCLC no., SuDocs no., title – 245\$a)
- •Import into Access
- •Make modifications to data in Access (remove colon from SuDocs no.)
- •Download MARC records from ILS (in MARC communication format)
- • Convert from MARC communication format to MarcEdit format with MarkEdit.
- •Lookup URLs using link from Access to NTRS
- •Write URLs to MARC records using NoteTab Pro
- •Import records back into ILS

# Tools Required

- Microsoft Access
- MarcEdit free download: http://oregonstate.edu/~reeset/marcedit/
- • Notetab – free download: http://www.notetab.com/

### Fields in the Access Database

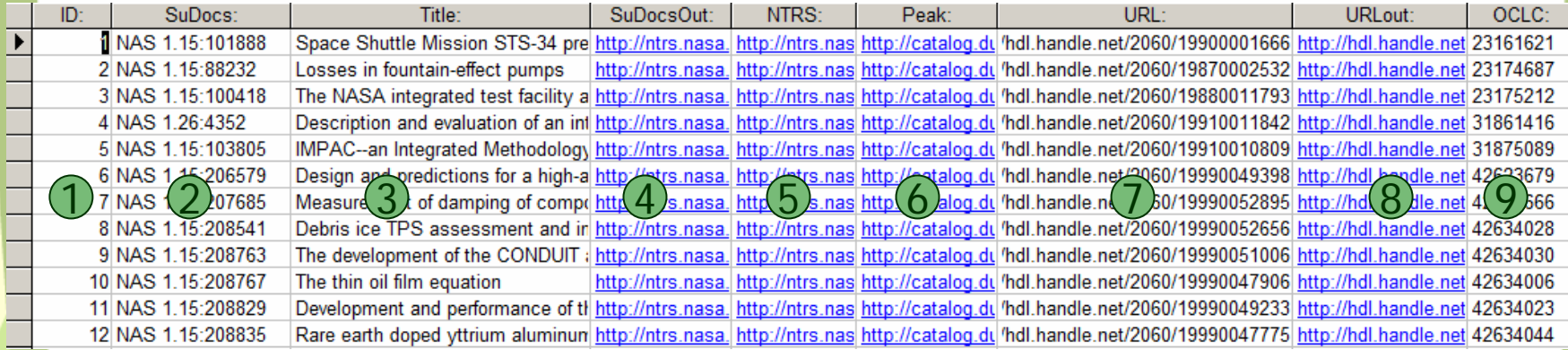

- 1. Access ID number (for database integrity)
- 2. SuDocs number
- 3. Title (subfield \$a only)
- 4. Link to NTRS by SuDocs number
- 5. Link to NTRS by title
- 6. Link to University of Denver local catalog record by SuDocs number
- 7. URL to handle or to search result screen with multiple docs. Column 7 is where the target URL is pasted; Column 8 tests this URL.
- 8. URL to NTRS for testing purposes
- 9. OCLC number from MARC record

## Discovering Online Content

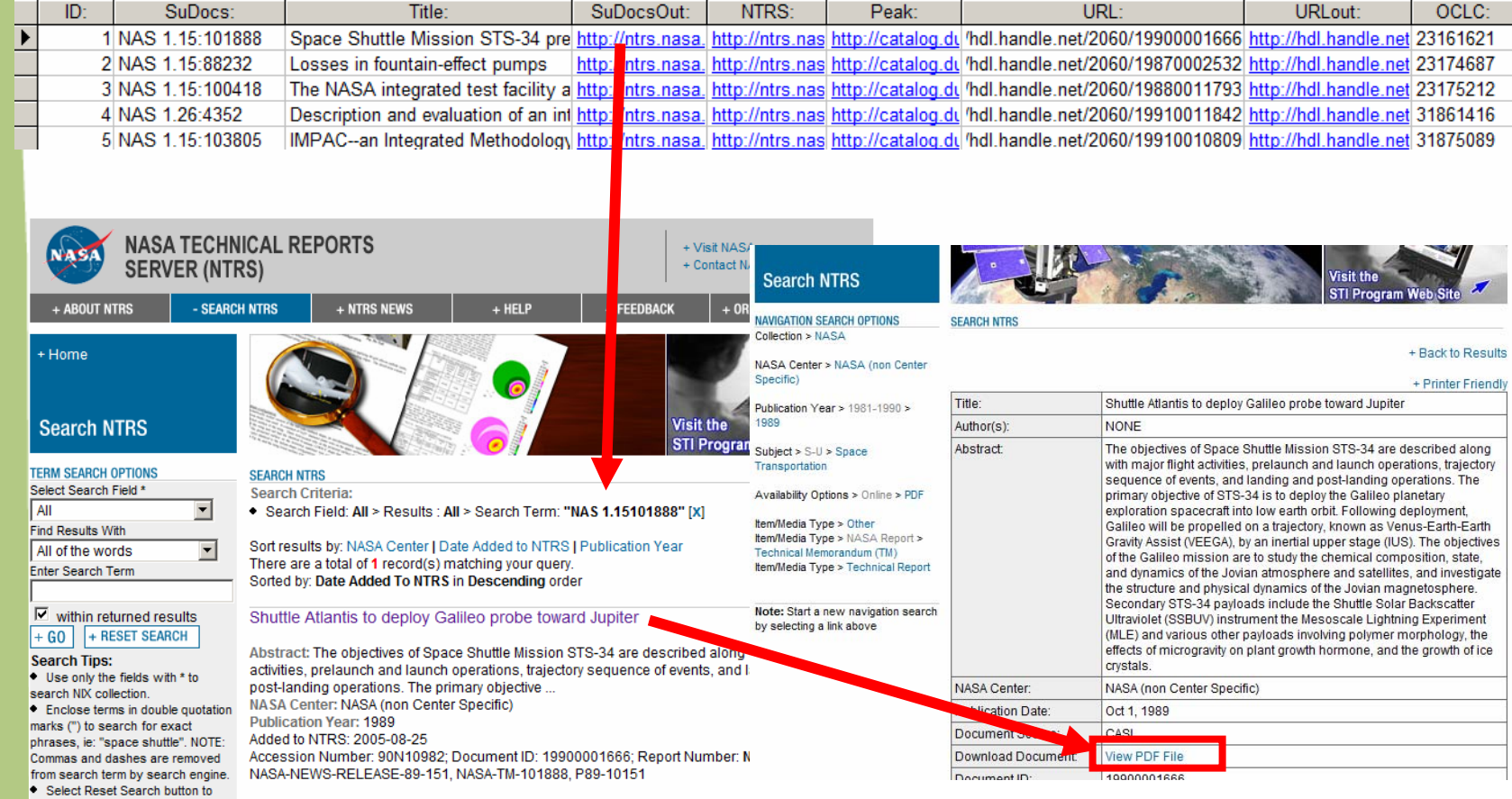

This is a "handle" URL

http://hdl.handle.net/2060/19900001666

### When there are Several Parts

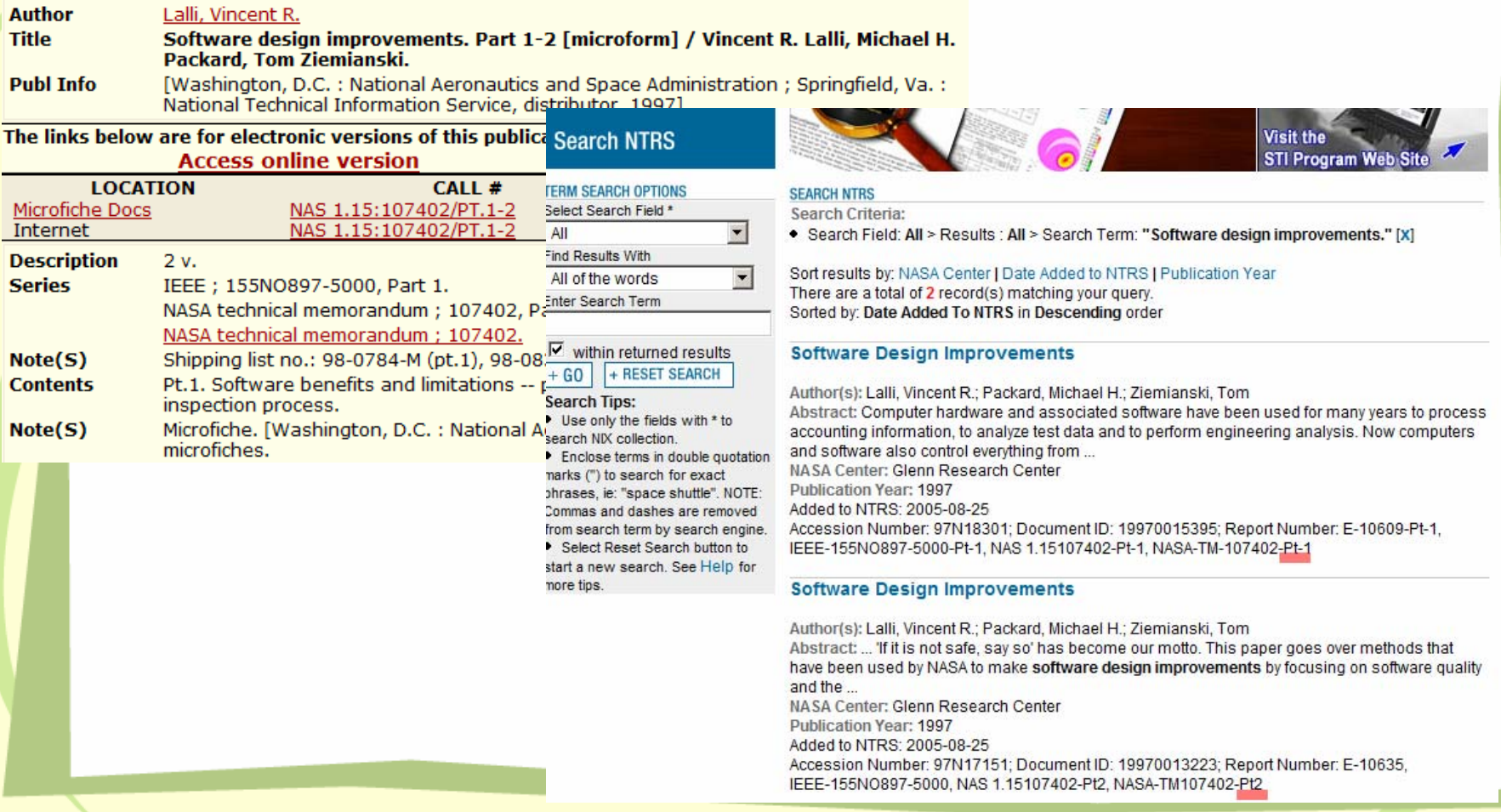

**http://ntrs.nasa.gov/search.jsp?N=0&Ntk=all&Ntx=mode%20matchall&Ntt=%22NAS%201.15107402%22**

#### Before Running Macro

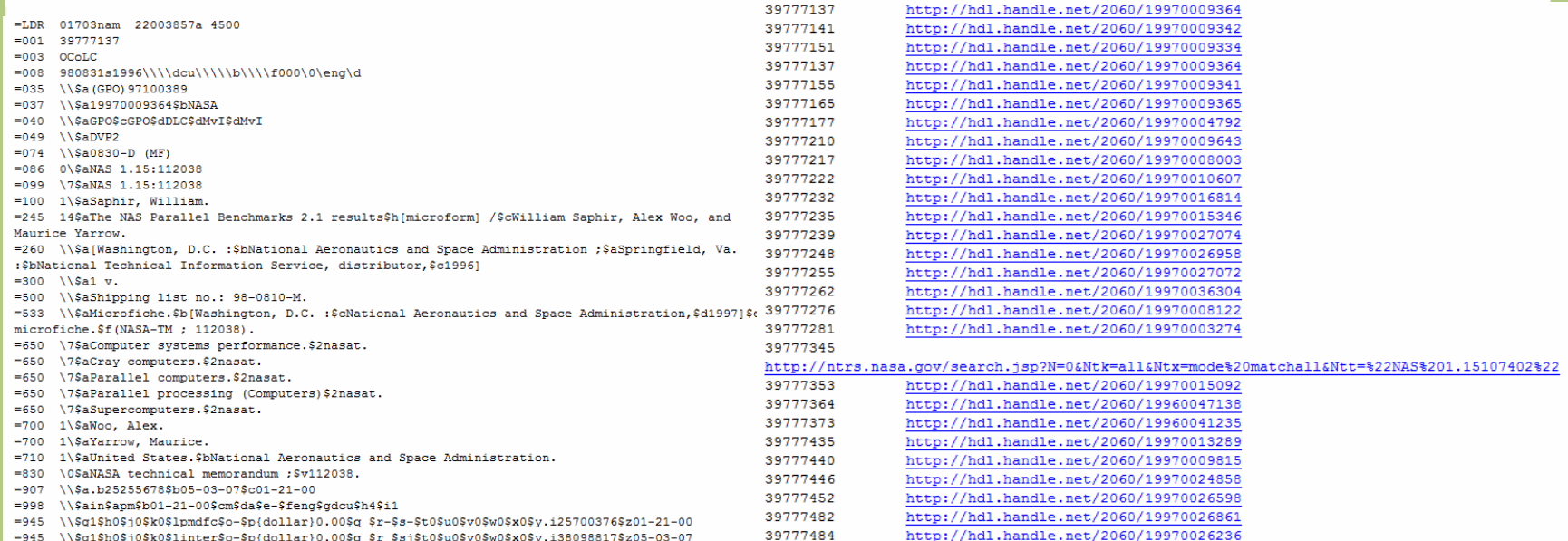

#### MARC Records from ILS

#### OCLC No. & URLs from Access

# After Running Macro

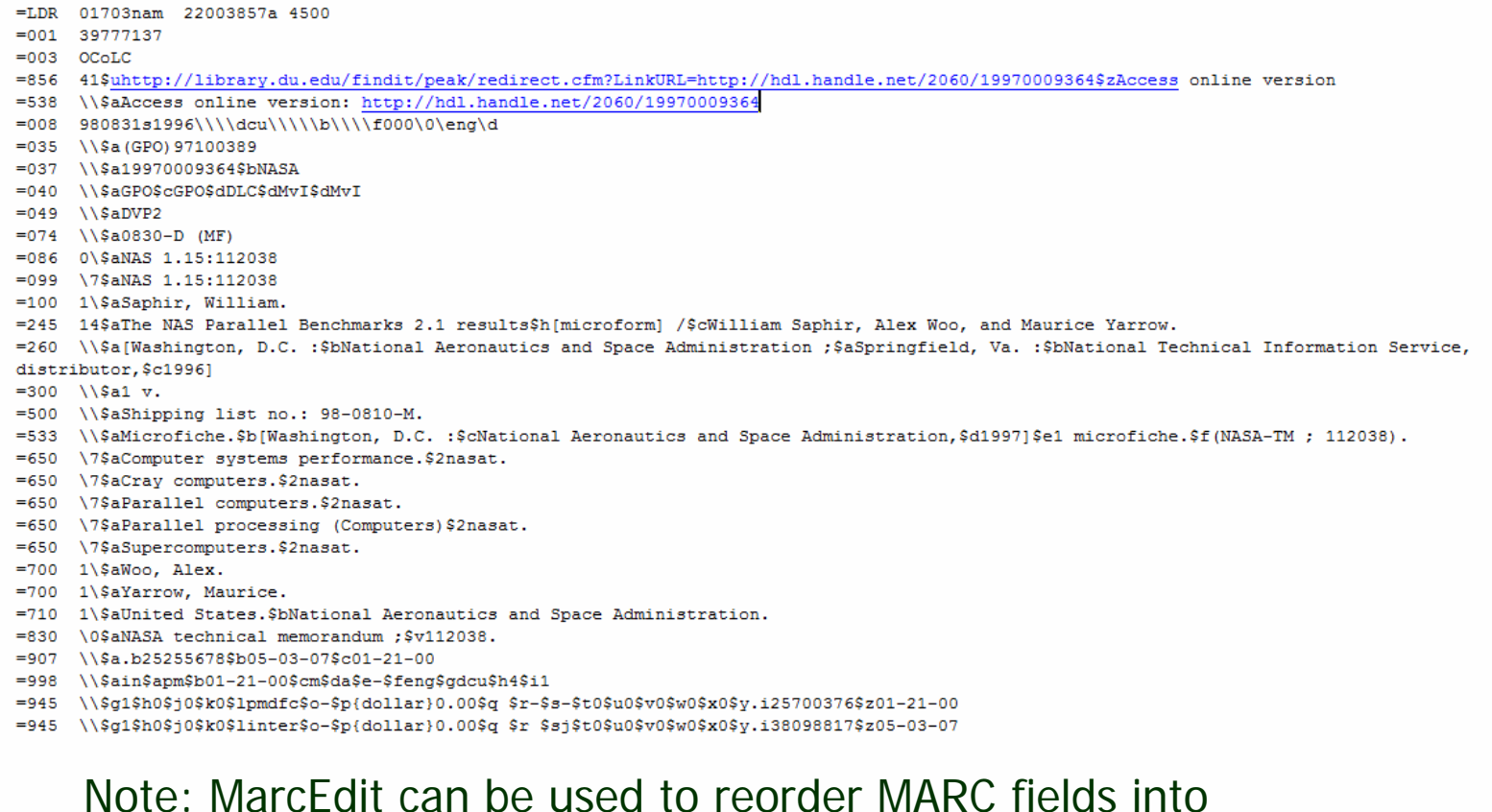

proper order

## Use MarcEdit to Re-Create MARC File with URLs

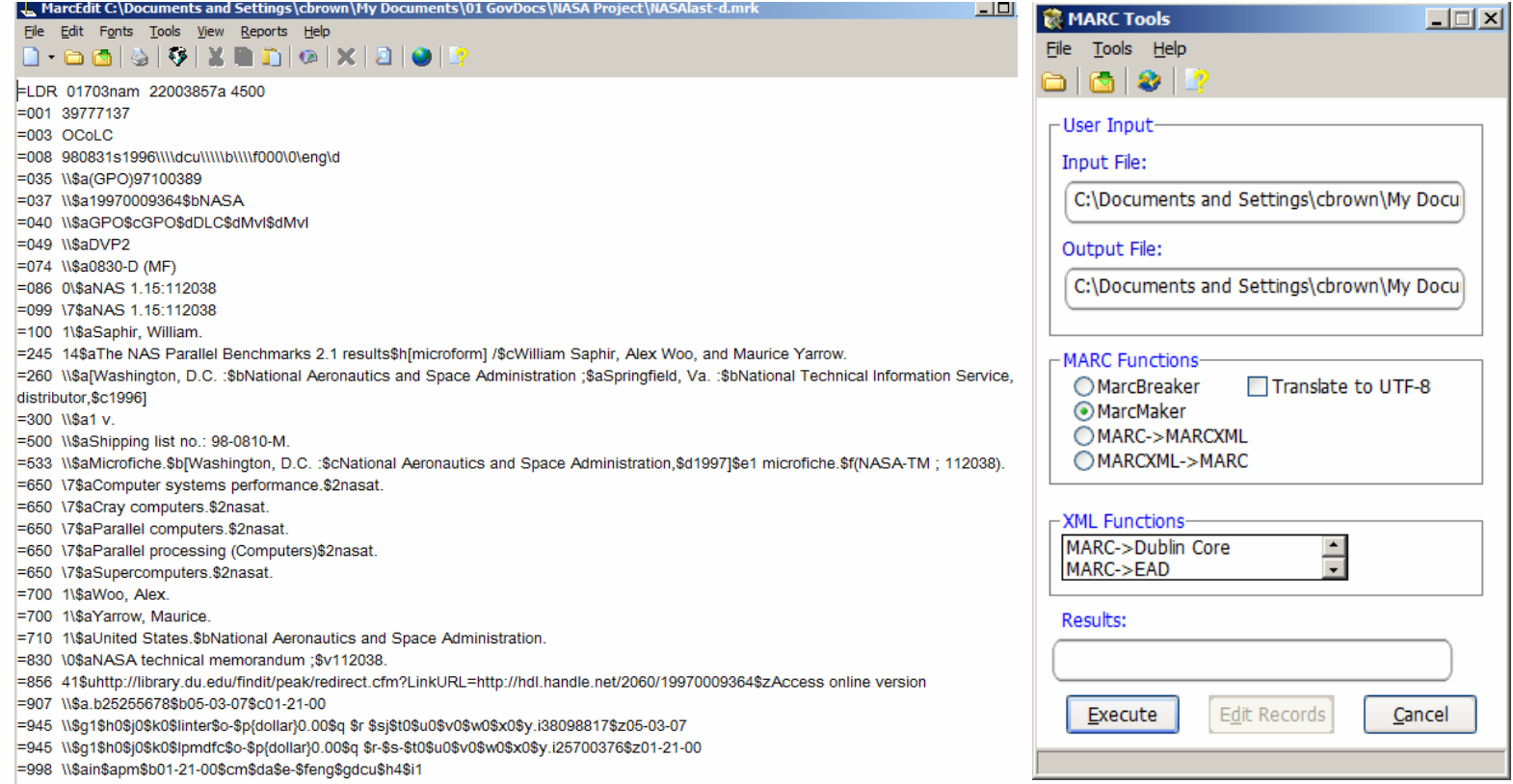

#### After Running MarcEdit….

#### 01703nam 22003857a

45000010009000000000000000000000000000010001503500180005603700220007404000280009604900090012407400130060013308600200014909900200016910000210018924501060 021026001540031630000090047050000340047953301280051365000420064165000280068365000320071165000440074365000280078770000150081570000210083071000670 085183000410091885601210095990700350108094500780111594500780119399800460127103977137000oLCD980831e1996  $den$  $\mathbf{h}$  $f(000, 0.900, d\Box)$ Da (GPO) 971003890 Da199700093640bNASAD DaGPODGGPODdDLCDdMvTDdMvTD DaDVP2D Da0830-D (MF)D0 DaNAS 1.15:112038D 7DaNAS 1.15:1120380 12:05:11203801 DaSaphir. William. D14DaThe NAS Parallel Benchmarks 2.1 resultsDh(microform) /DcWilliam Saphir, Alex Woo, and Maurice Yarrow.D. Da(Washington, D.C. : ObNational Aeronautics and Space Administration : DaSpringfield, Va. : ObNational Technical Information Service, distributor, Dc19961D, Da1 v.D DaShipping list no.: 98-0810-M.D DaMicrofiche.Db(Washington, D.C. :DeNational Aeronautics and Space Administration.Dd19971De1 microfiche.Df (NASA-TM : 112038).D 7DaComputer systems performance.D2nasat.D 7DaCray computers.D2nasat.D 7DaParallel computers.D2nasat.D 7DaParallel processing (Computers)D2nasat.D 7DaSupercomputers.D2nasat.D1 DaWoo, Alex.D1 DaYarrow, Maurice.D1 DaUnited States.DbNational Aeronautics and Space Administration. 0 ODaNASA technical memorandum

: Dv112038.D41Duhttp://library.du.edu/findit/peak/redirect.cfm?LinkURL=http://hdl.handle.net/2060/19970009364DzAccess online versionD 000.0001100202556780b05-03-070c01-21-000 0q10h00j00k00linter0o-0p\$0.000q Or 0sj0t00u00v00w00x00y.i380988170z05-03-070 0q10h00j00k00lpmdfc0o-0p\$0.000q Ur-Ds-Ot0Du0Dv0Dw0Dx0Dy.i25700376Dz01-21-00D DainDapmDb01-21-00DcmDdaDe-DfengOgdcuDh4Di1DD01539nam 22003497a

450000100090000000000000000000000000001400015035001800056037002200074040002800096049000900124074001800800200014909900200014909900200016924500670018926001540 025630000090041050000340041953301280045365000240058165000410060565000310064665000250067770000210070271000670072383000410079085601210083190700350 0952945007800987945007801065998004601143D39777141DOCoLCD980831s1996 dcu  $\mathbf{b}$ f000 0 eng dD Da (GPO) 971003900 Da19970009342DbNASAD DaGPODcGPODdDLCDdMvIDdMvID DaDVP2D Da0830-D (MF)D0 DaNAS 1.15:112037D 7DaNAS 1.15:112037D04DaThe quest for PiDh(microform) /DcDavid H. Bailey ... [et al.]. O Da[Washington, D.C. : ObNational Aeronautics and Space Administration ; OaSpringfield, Va. : ObNational Technical Information Service, distributor, Oc199610 Da1 v.D DaShipping list no.: 98-0810-M.D DaMicrofiche. Ob Washington, D.C. : OcNational Aeronautics and Space Administration, Od199710e1 microfiche. Of (NASA-TM ; 112037). O 7DaAlgorithms. O2nasat. O 7DaApplications of mathematics. O2nasat. O 7DaComputer programs. D2nasat. D 7DaConvergence. D2nasat. D1 DaBailey, David H.D1 DaUnited States. ObNational Aeronautics and Space Administration. D 0DaNASA technical memorandum :Dv112037.D41Duhttp://library.du.edu/findit/peak/redirect.cfm?LinkURL=http://hdl.handle.net/2060/19970009342DzAccess online versionD Da.b2525568xDb05-03-07Dc01-21-00D Dg10h0Di0Dk0DlinterDo-Dp\$0.00Dg Dr DsiDt0Du0Dv0Dx0Dx0Dx.i38098829Dz05-03-07D Dg10h0Di0Dk0DlpmdfcDo-Dp\$0.00Dg Dr-Ds-Dt0Du0Dv0Dw0Dx0Dy.i25700388Dz01-21-00D DainDapmDb01-21-00DcmDdaDe-DfengDgdcuDh4Di1DD01892nam 22004097a 45000010009000000000000000000000000000010001503500180005603700220007404000280009604900090012407400160013308600200014909900200016910000180018024501740 020726001540038130000090053550000340054453301280057865000330070665000360073965000420077565000310081765000400084865000440088865000450093270000190 09777000020009967100067010168300041010838560121011249070035012459450078012809450078013589980046014360397771510OCoLCD980831s1996 deu ы f000 0 eng dD Da(GPO) 971003910 Da19970009334DbNASAD DaGPODcGPODdDLCDdMvIDdMvID DaDVP2D Da0830-D (MF)D0 DaNAS 1.15:112034D 7DaNAS 1.15:11203401 DaSohn, Andrew.D10DaImpact of load balancing on unstructured adaptive grid computations for distributed-memory multiprocessorsDh[microform] /DcAndrew Sohn, Rupak Biswas, and Horst D. Simon.D Da[Washington, D.C. :DbNational Aeronautics and Space Administration ;DaSpringfield, Va. :DbNational Technical Information Service, distributor, Dc1996] Da1 v.D DaShipping list no.: 98-0810-M.D DaMicrofiche.Db[Washington, D.C. :DcNational Aeronautics and Space Administration,Dd1997]De1 microfiche.Df(NASA-TM ; 112034).D 7DaComputational grids. D2nasat. O 7DaDistributed processing. D2nasat. O 7DaGrid generation (Mathematics) D2nasat. O 7DaMemory (Computers) D2nasat. O 7DaMultiprocessing (Computers) D2nasat. O 7DaParallel processing (Computers) D2nasat. O 7DaUnstructured grids (Mathematics) D2nasat. O1 DaBiswas, Rupak. O1 DaSimon, Horst D.O1 DaUnited States. ObNational Aeronautics and Space Administration. O ODaNASA technical memorandum

;Dv112034.D41Duhttp://library.du.edu/findit/peak/redirect.cfm?LinkURL=http://hdl.handle.net/2060/19970009334DzAccess online versionD

## Result: Over 24,000 new URLs to NASA Online Content

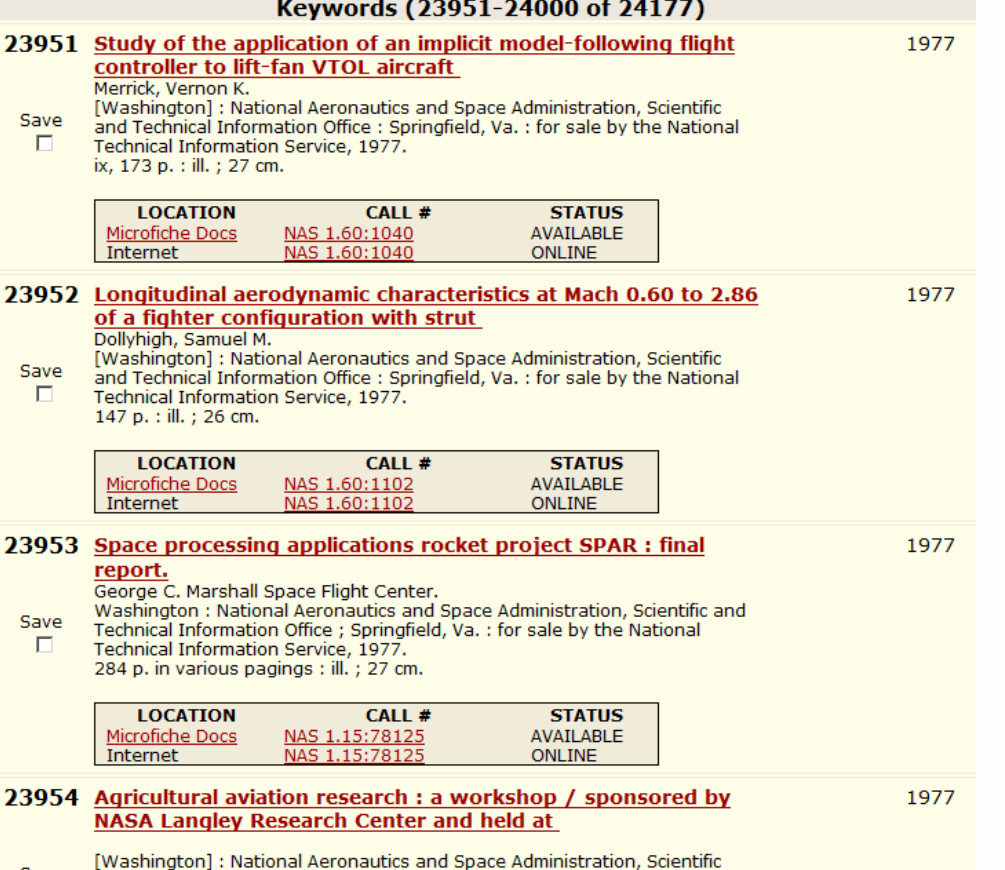

Save

# Measuring the Results

Based on our URL tracking system, below is the number of clickthroughs to NASA docs via our OPAC.

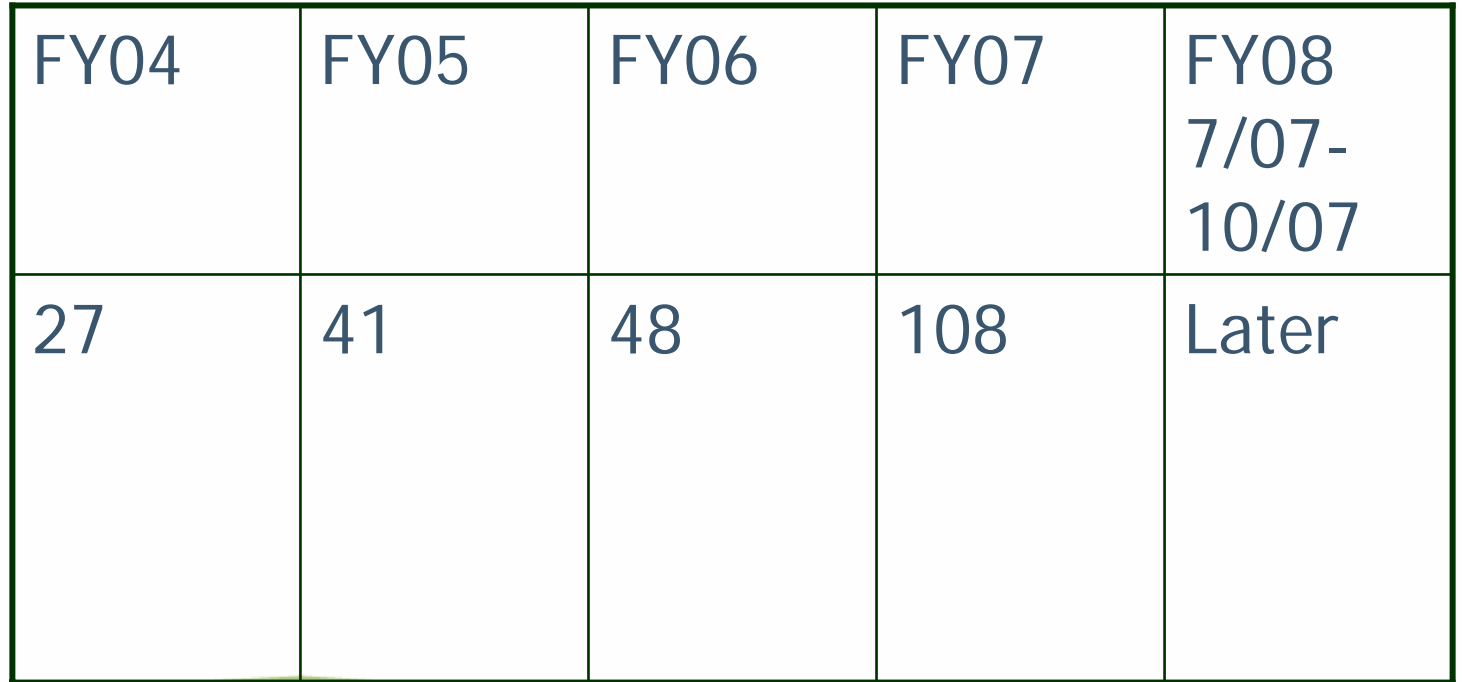

# **Other Projects**

- GAO Reports: Added 9,545 URLs for older reports at www.gao.gov
- • Beginning to add links to LexisNexis Digital Hearings and Committee Prints